Vetores:

### MC-202 — Unidade 6 Listas Ligadas

Rafael C. S. Schouery rafael@ic.unicamp.br

Universidade Estadual de Campinas

1º semestre/2018

### Vetores

Vetores:

• estão alocados contiguamente na memória

#### Vetores:

Vetores

- estão alocados contiguamente na memória
	- pode ser que tenhamos espaço na memória

Vetores:

- estão alocados contiguamente na memória
	- pode ser que tenhamos espaço na memória
	- mas não para alocar um vetor do tamanho desejado

### **Vetores**

#### Vetores:

- estão alocados contiguamente na memória
	- pode ser que tenhamos espaço na memória
	- mas não para alocar um vetor do tamanho desejado
- tem um tamanho fixo

Vetores

#### Vetores:

- estão alocados contiguamente na memória
	- pode ser que tenhamos espaço na memória
	- mas não para alocar um vetor do tamanho desejado

2

- tem um tamanho fixo
	- ou alocamos um vetor pequeno e o espaço pode acabar

2

### Vetores

#### Vetores:

- estão alocados contiguamente na memória
	- pode ser que tenhamos espaço na memória
	- mas não para alocar um vetor do tamanho desejado
- tem um tamanho fixo
	- ou alocamos um vetor pequeno e o espaço pode acabar
	- ou alocamos um vetor grande e desperdiçamos memória

#### Vetores:

- estão alocados contiguamente na memória
	- pode ser que tenhamos espaço na memória
	- mas não para alocar um vetor do tamanho desejado
- tem um tamanho fixo
	- ou alocamos um vetor pequeno e o espaço pode acabar
	- ou alocamos um vetor grande e desperdiçamos memória

Vetores dinâmicos:

### **Vetores**

#### Vetores:

- estão alocados contiguamente na memória
	- pode ser que tenhamos espaço na memória
	- mas não para alocar um vetor do tamanho desejado
- tem um tamanho fixo
	- ou alocamos um vetor pequeno e o espaço pode acabar
	- ou alocamos um vetor grande e desperdiçamos memória

#### Vetores dinâmicos:

• resolvem o problema do tamanho fixo parcialmente

### Vetores

Vetores:

- estão alocados contiguamente na memória
	- pode ser que tenhamos espaço na memória
	- mas não para alocar um vetor do tamanho desejado

2

- tem um tamanho fixo
	- ou alocamos um vetor pequeno e o espaço pode acabar
	- ou alocamos um vetor grande e desperdiçamos memória

Vetores dinâmicos:

- resolvem o problema do tamanho fixo parcialmente
	- ainda podemos ter um grande desperdício de memória

### **Vetores**

#### Vetores:

- estão alocados contiguamente na memória
	- pode ser que tenhamos espaço na memória
	- mas não para alocar um vetor do tamanho desejado

2

- tem um tamanho fixo
	- ou alocamos um vetor pequeno e o espaço pode acabar
	- ou alocamos um vetor grande e desperdiçamos memória

#### Vetores dinâmicos:

- resolvem o problema do tamanho fixo parcialmente
	- ainda podemos ter um grande desperdício de memória
	- ex: usamos 64GB para armazenar um vetor de 16GB

#### Vetores:

- estão alocados contiguamente na memória
	- pode ser que tenhamos espaço na memória
	- mas não para alocar um vetor do tamanho desejado
- tem um tamanho fixo
	- ou alocamos um vetor pequeno e o espaço pode acabar
	- ou alocamos um vetor grande e desperdiçamos memória

Vetores dinâmicos:

- resolvem o problema do tamanho fixo parcialmente
	- ainda podemos ter um grande desperdício de memória
	- ex: usamos 64GB para armazenar um vetor de 16GB
- inserção/remoção é rápida na maior parte das vezes, mas em algumas operações demora muito

2

### **Vetores**

#### Vetores:

- estão alocados contiguamente na memória
	- pode ser que tenhamos espaço na memória
	- mas não para alocar um vetor do tamanho desejado
- tem um tamanho fixo
	- ou alocamos um vetor pequeno e o espaço pode acabar
	- ou alocamos um vetor grande e desperdiçamos memória

Vetores dinâmicos:

- resolvem o problema do tamanho fixo parcialmente
	- ainda podemos ter um grande desperdício de memória
	- ex: usamos 64GB para armazenar um vetor de 16GB
- inserção/remoção é rápida na maior parte das vezes, mas em algumas operações demora muito
	- ruim para aplicações de "tempo real"

2

### Alternativa - Lista Ligada

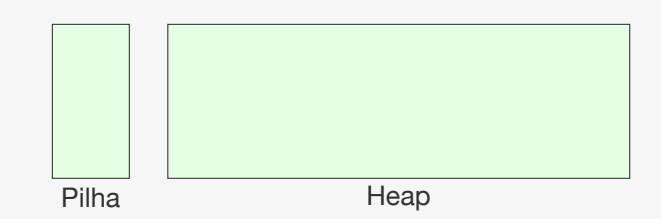

Alternativa - Lista Ligada

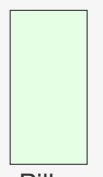

Pilha

### Alternativa - Lista Ligada

# Pilha Heap  $\boxed{11}$   $\bullet$

• alocamos memória conforme o necessário

### Alternativa - Lista Ligada

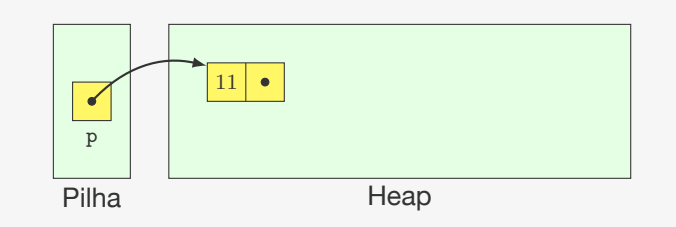

- alocamos memória conforme o necessário
- guardamos um ponteiro para a estrutura em uma variável

3

Alternativa - Lista Ligada

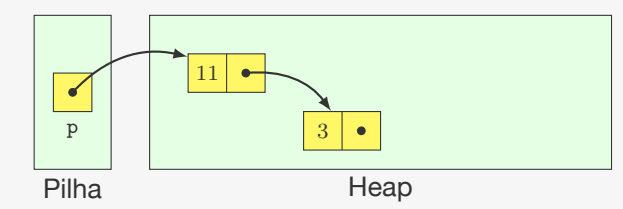

- alocamos memória conforme o necessário
- guardamos um ponteiro para a estrutura em uma variável
- o primeiro nó aponta para o segundo

Alternativa - Lista Ligada

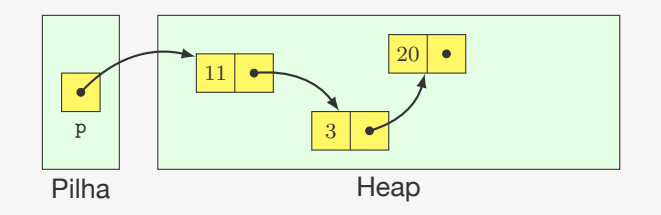

- alocamos memória conforme o necessário
- guardamos um ponteiro para a estrutura em uma variável
- o primeiro nó aponta para o segundo
- o segundo nó aponta para o terceiro

### Alternativa - Lista Ligada

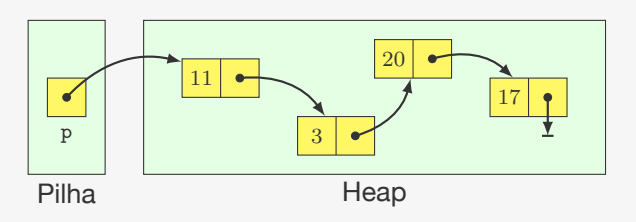

- alocamos memória conforme o necessário
- guardamos um ponteiro para a estrutura em uma variável

3

- o primeiro nó aponta para o segundo
- o segundo nó aponta para o terceiro

### Alternativa - Lista Ligada

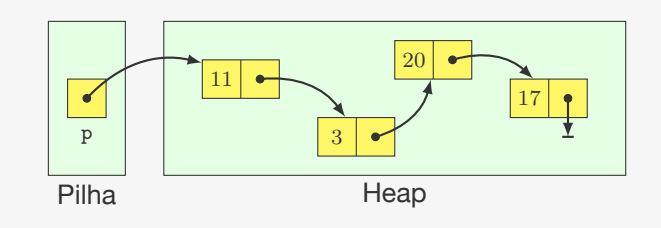

- alocamos memória conforme o necessário
- guardamos um ponteiro para a estrutura em uma variável

3

- o primeiro nó aponta para o segundo
- o segundo nó aponta para o terceiro
- o último nó aponta para NULL

### Listas ligadas

Nó: elemento alocado dinamicamente que contém

### Listas ligadas

Nó: elemento alocado dinamicamente que contém

• um conjunto de dados

### Listas ligadas

Nó: elemento alocado dinamicamente que contém

- um conjunto de dados
- um ponteiro para outro nó

### Listas ligadas

Nó: elemento alocado dinamicamente que contém

- um conjunto de dados
- um ponteiro para outro nó

Lista ligada:

### Listas ligadas

Nó: elemento alocado dinamicamente que contém

- um conjunto de dados
- um ponteiro para outro nó

#### Lista ligada:

• Conjunto de nós ligados entre si de maneira sequencial

4

### Listas ligadas

Nó: elemento alocado dinamicamente que contém

- um conjunto de dados
- um ponteiro para outro nó

#### Lista ligada:

• Conjunto de nós ligados entre si de maneira sequencial

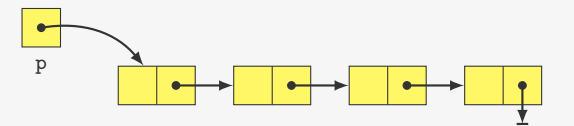

### Listas ligadas

Nó: elemento alocado dinamicamente que contém

- um conjunto de dados
- um ponteiro para outro nó

### Lista ligada:

• Conjunto de nós ligados entre si de maneira sequencial

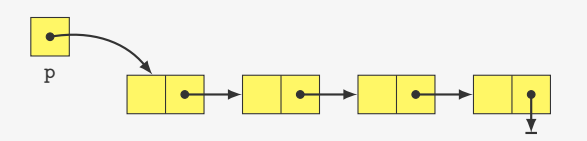

4

Observações:

### Listas ligadas

Nó: elemento alocado dinamicamente que contém

- um conjunto de dados
- um ponteiro para outro nó

#### Lista ligada:

• Conjunto de nós ligados entre si de maneira sequencial

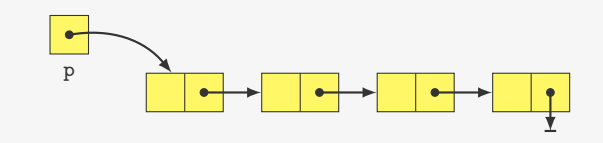

4

Observações:

• a lista ligada é acessada a partir de uma variável

### Listas ligadas

Nó: elemento alocado dinamicamente que contém

- um conjunto de dados
- um ponteiro para outro nó

Lista ligada:

• Conjunto de nós ligados entre si de maneira sequencial

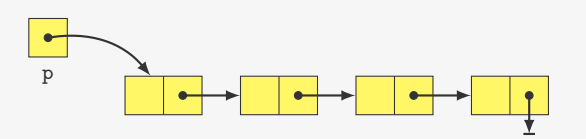

Observações:

- a lista ligada é acessada a partir de uma variável
- um ponteiro pode estar vazio (aponta para NULL em C)

## Implementação em C

Definição do Nó:

### Implementação em C

#### Definição do Nó:

```
1 typedef struct No {
2 int dado;
3 struct No *prox;
4 } No;
5
6 typedef struct No * p_no;
```
### Implementação em C

Definição do Nó:

```
1 typedef struct No {
2 int dado;
3 struct No *prox;
4 } No;
5
6 typedef struct No * p_no;
```
#### Observações

Implementação em C

#### Definição do Nó:

```
1 typedef struct No {
2 int dado;
3 struct No *prox;
4 } No;
5
6 typedef struct No * p_no;
```
#### Observações

• typedef define um apelido No para o tipo struct No

#### 

### Implementação em C

#### Definição do Nó:

```
1 typedef struct No {
2 int dado;
3 struct No *prox;
4 } No;
5
6 typedef struct No * p_no;
```
#### Observações

- typedef define um apelido No para o tipo struct No
- deve-se usar struct No dentro do registro, porque o apelido ainda não existe

### Implementação em C

#### Definição do Nó:

```
1 typedef struct No {
2 int dado;
3 struct No *prox;
4 } No;
5
6 typedef struct No * p_no;
```
#### **Observações**

- typedef define um apelido No para o tipo struct No
- deve-se usar struct No dentro do registro, porque o apelido ainda não existe
- os nomes do struct e do typedef podem ser distintos

5

### Implementação em C

Definição do Nó:

```
1 typedef struct No {
2 int dado;
3 struct No *prox;
4 } No;
5
6 typedef struct No * p_no;
```
#### **Observações**

- typedef define um apelido No para o tipo struct No
- deve-se usar struct No dentro do registro, porque o apelido ainda não existe
- os nomes do struct e do typedef podem ser distintos

5

• p\_no é um ponteiro para um No

Criando e Destruindo

Cria uma lista vazia:

### Criando e Destruindo

Cria uma lista vazia:

```
1 p_no criar_lista() {
2 return NULL;
3 }
```
### Criando e Destruindo

#### Cria uma lista vazia:

 p\_no criar\_lista() { return NULL; }

Código no cliente:

### Criando e Destruindo

Cria uma lista vazia:

```
1 p_no criar_lista() {
2 return NULL;
3 }
```
#### Código no cliente:

 p\_no lista; 2 lista = criar lista();

Criando e Destruindo

Cria uma lista vazia:

 p\_no criar\_lista() { return NULL; }

#### Código no cliente:

```
1 p_no lista;
2 lista = criar_lista();
```
#### Destruindo a lista:

### Criando e Destruindo

Cria uma lista vazia:

```
1 p_no criar_lista() {
2 return NULL;
3 }
```
Código no cliente:

```
1 p_no lista;
2 lista = criar_lista();
```
#### Destruindo a lista:

```
1 void destruir_lista(p_no lista) {
2 if (lista != NULL) {
3 destruir_lista(lista->prox);
4 free(lista);
5 }
6 }
```
### Criando e Destruindo

#### Cria uma lista vazia:

1 p\_no criar\_lista() { 2 return NULL; 3 }

#### Código no cliente:

1 p\_no lista; 2 lista =  $criar$  lista $()$ ;

#### Destruindo a lista:

```
1 void destruir_lista(p_no lista) {
2 if (lista != NULL) {
3 destruir_lista(lista->prox);
4 free(lista);
5 }
6 }
```
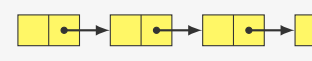

6

### Criando e Destruindo

#### Cria uma lista vazia:

```
1 p_no criar_lista() {
2 return NULL;
3 }
```
#### Código no cliente:

```
1 p_no lista;
2 lista = criar lista();
```
#### Destruindo a lista:

```
1 void destruir_lista(p_no lista) {
2 if (lista != NULL) {
3 destruir lista(lista->prox);
4 free(lista);
5 }
6 }
```
### Criando e Destruindo

#### Cria uma lista vazia:

1 p\_no criar\_lista() { 2 return NULL; 3 }

#### Código no cliente:

1 p\_no lista; 2 lista =  $criar$  lista();

#### Destruindo a lista:

```
1 void destruir_lista(p_no lista) {
```
- 2 if  $(lista != NULL)$  { 3 destruir\_lista(lista->prox);
- 4 free(lista);
- 5 }
- 6 }

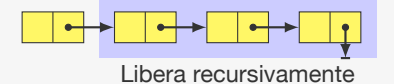

#### 6

### Criando e Destruindo

Cria uma lista vazia:

1 p\_no criar\_lista() { 2 return NULL; 3 }

#### Código no cliente:

```
1 p no lista;
2 lista = criar lista();
```
#### Destruindo a lista:

1 void destruir\_lista(p\_no lista) { 2 if (lista != NULL) { 3 destruir lista(lista->prox); 4 free(lista); 5 } 6 } Libera

 $\overline{\phantom{a}}$ 

### Criando e Destruindo

#### Cria uma lista vazia:

1 p\_no criar\_lista() { 2 return NULL; 3 }

#### Código no cliente:

1 p\_no lista; 2 lista = criar lista();

#### Destruindo a lista:

```
1 void destruir_lista(p_no lista) {
2 if (lista != NULL) {
3 destruir_lista(lista->prox);
4 free(lista);
5 }
6 }
```
### Criando e Destruindo

Cria uma lista vazia:

```
1 p_no criar_lista() {
2 return NULL;
3 }
```
#### Código no cliente:

1 p\_no lista; 2 lista = criar lista();

#### Destruindo a lista:

```
1 void destruir_lista(p_no lista) {
2 if (lista != NULL) {
3 destruir_lista(lista->prox);
4 free(lista);
5 }
6 }
```
Exercício: faça uma versão iterativa de destruir\_lista

6

### Adicionando elementos

A função devolve uma "nova" lista

### Adicionando elementos

A função devolve uma "nova" lista

• É a lista antiga com o elemento novo adicionado

### Adicionando elementos

A função devolve uma "nova" lista

- É a lista antiga com o elemento novo adicionado
- Evita ter que passar o ponteiro por referência

### Adicionando elementos

A função devolve uma "nova" lista

- É a lista antiga com o elemento novo adicionado
- Evita ter que passar o ponteiro por referência

```
1 p_no adicionar elemento(p_no lista, int x) {
```
- 2 p\_no novo;
- 3 novo = malloc( $sizeof(No)$ );
- 4 novo $-\frac{3}{4}$  novo $-\frac{3}{4}$
- 5 novo->prox = lista;
- 6 return novo;

7 }

Adicionando elementos

A função devolve uma "nova" lista

• É a lista antiga com o elemento novo adicionado

7

• Evita ter que passar o ponteiro por referência

```
1 p_no adicionar_elemento(p_no lista, int x) {
```

```
2 p_no novo;
```

```
3 novo = malloc(sizeof(No));
```

```
4 novo-\gt dado = x;
```

```
5 novo->prox = lista;
```

```
6 return novo;
```

```
7 }
```

```
Código no cliente:
```
### Adicionando elementos

A função devolve uma "nova" lista

• É a lista antiga com o elemento novo adicionado

7

• Evita ter que passar o ponteiro por referência

```
1 p_no adicionar_elemento(p_no lista, int x) {
```
- 2 p\_no novo;
- 3 novo = malloc( $sizeof(No)$ );
- 4 novo $-\frac{3}{4}$  novo $-\frac{3}{4}$
- 5 novo->prox = lista;

```
6 return novo;
```

```
7 }
```
#### Código no cliente:

1 lista = adicionar elemento(lista, num);

### Adicionando elementos

A função devolve uma "nova" lista

- É a lista antiga com o elemento novo adicionado
- Evita ter que passar o ponteiro por referência

```
1 p no adicionar elemento(p no lista, int x) {
2 p_no novo;
```
- $3$  novo = malloc(sizeof(No));
- 4 novo $-\frac{3}{4}$  novo $-\frac{3}{4}$
- 5 novo->prox = lista;
- 6 return novo; 7 }

#### Código no cliente:

```
1 lista = adicionar elemento(lista, num);
```
 $\bullet$  A inserção ocorre em  $O(1)$ 

### Adicionando elementos

A função devolve uma "nova" lista

- É a lista antiga com o elemento novo adicionado
- Evita ter que passar o ponteiro por referência

```
1 p no adicionar elemento(p no lista, int x) {
2 p_no novo;
3 novo = malloc(sizeof(No));
4 novo-\frac{3}{d}dado = x;
5 novo->prox = lista;
6 return novo;
7 }
```
#### Código no cliente:

```
1 lista = adicionar elemento(lista, num);
```
- $\bullet$  A inserção ocorre em  $O(1)$
- Deveria verificar se malloc não devolve NULL

7

### Adicionando elementos

#### A função devolve uma "nova" lista

- É a lista antiga com o elemento novo adicionado
- Evita ter que passar o ponteiro por referência

```
1 p_no adicionar_elemento(p_no lista, int x) {
2 p_no novo;
3 novo = malloc(sizeof(No));
4 novo-\frac{1}{d} novo-\frac{1}{d}5 novo->prox = lista;
6 return novo;
```

```
7 }
```
#### Código no cliente:

1 lista = adicionar elemento(lista, num);

- $\bullet$  A insercão ocorre em  $O(1)$
- Deveria verificar se malloc não devolve NULL
	- Teria acabado a memória

### Adicionando elementos

- A função devolve uma "nova" lista
	- É a lista antiga com o elemento novo adicionado

7

• Evita ter que passar o ponteiro por referência

```
1 p_no adicionar_elemento(p_no lista, int x) {
```
- 2 p\_no novo;
- 3 novo = malloc( $sizeof(No)$ );
- 4 novo $-\frac{3}{4}$  novo $-\frac{3}{4}$
- 5 novo->prox = lista;

```
6 return novo;
```

```
7 }
```
#### Código no cliente:

1 lista = adicionar elemento(lista, num);

- $\bullet$  A inserção ocorre em  $O(1)$
- Deveria verificar se malloc não devolve NULL
	- Teria acabado a memória
	- Será omitido, mas precisa ser tratado na prática

### Impressão

Impressão iterativa:

### Impressão

#### Impressão iterativa:

```
1 void imprime(p_no lista) {
```

```
2 p_no atual;
```
- for (atual = lista; atual != NULL; atual = atual->prox)
- printf("%d\n", atual->dado);

}

### Impressão

#### Impressão iterativa:

 void imprime(p\_no lista) { p\_no atual; for (atual = lista; atual != NULL; atual = atual->prox) 4 printf("%d\n", atual->dado); }

#### Impressão recursiva:

### Impressão

#### Impressão iterativa:

```
1 void imprime(p_no lista) {
```

```
2 p_no atual;
```

```
3 for (atual = lista; atual != NULL; atual = atual->prox)
```

```
4 printf("%d\n", atual->dado);
```

```
5 }
```
#### Impressão recursiva:

```
1 void imprime_recursivo(p_no lista) {
2 if (lista != NULL) {
3 printf("%d\n", lista->dado);
4 imprime(lista->prox);
5 }
6 }
```
### Impressão

Impressão iterativa:

```
1 void imprime(p_no lista) {
2 p_no atual;
3 for (atual = lista; atual != NULL; atual = atual->prox)
4 printf("%d\n", atual->dado);
5 }
```
#### Impressão recursiva:

```
1 void imprime_recursivo(p_no lista) {
2 if (lista != NULL) {
3 printf("%d\n", lista->dado);
4 imprime(lista->prox);
5 }
6 }
```
Algoritmos recursivos para lista ligada são, em geral, mais elegantes e simples

8

### Impressão

Impressão iterativa:

```
1 void imprime(p_no lista) {
```

```
2 p_no atual;
```

```
3 for (atual = lista; atual != NULL; atual = atual->prox)
```

```
4 printf("\sqrt{d} \n\cdot n", atual->dado);
```

```
5 }
```
#### Impressão recursiva:

```
1 void imprime_recursivo(p_no lista) {
2 if (lista != NULL){
3 printf("%d\n", lista->dado);
4 imprime(lista->prox);
5 }
6 }
```
Algoritmos recursivos para lista ligada são, em geral, mais elegantes e simples

8

• Porém, os iterativos costumam ser mais rápidos

Impressão

#### Impressão iterativa:

```
1 void imprime(p_no lista) {
2 p_no atual;
3 for (atual = lista; atual != NULL; atual = atual->prox)
4 printf("%d\n", atual->dado);
5 }
```
#### Impressão recursiva:

```
1 void imprime_recursivo(p_no lista) {
2 if (lista != NULL){
3 printf("%d\n", lista->dado);
4 imprime(lista->prox);
5 }
6 }
```
Algoritmos recursivos para lista ligada são, em geral, mais elegantes e simples

- Porém, os iterativos costumam ser mais rápidos
- Não arcam com o overhead da recursão

8

### Exemplo - lendo números positivos

### Exemplo - lendo números positivos

 #include <stdio.h> #include <stdlib.h> #include "lista\_ligada.h" int main()  $\{$ int num;

### Exemplo - lendo números positivos

- #include <stdio.h> #include <stdlib.h> #include "lista\_ligada.h" int main()  $\{$ int num;
- p\_no lista;
- 8 lista =  $criar$  lista $()$ ;

Exemplo - lendo números positivos

 #include <stdio.h> #include <stdlib.h> #include "lista\_ligada.h" int main()  $\{$  int num; p\_no lista; lista = criar\_lista(); /\*lê números positivos e armazena na lista\*/ do { scanf("%d", &num); if (num > 0) 13 lista = adicionar elemento(lista, num); } while (num > 0);

### Exemplo - lendo números positivos

- #include <stdio.h> #include <stdlib.h> #include "lista\_ligada.h" int main()  $\{$  int num; p\_no lista; 8 lista = criar lista $()$ ; /\*lê números positivos e armazena na lista\*/ do { scanf("%d", &num); if (num > 0) 13 lista = adicionar elemento(lista, num);
- } while (num > 0);
- imprime(lista); /\*(em ordem reversa de inserção)\*/

### Exemplo - lendo números positivos

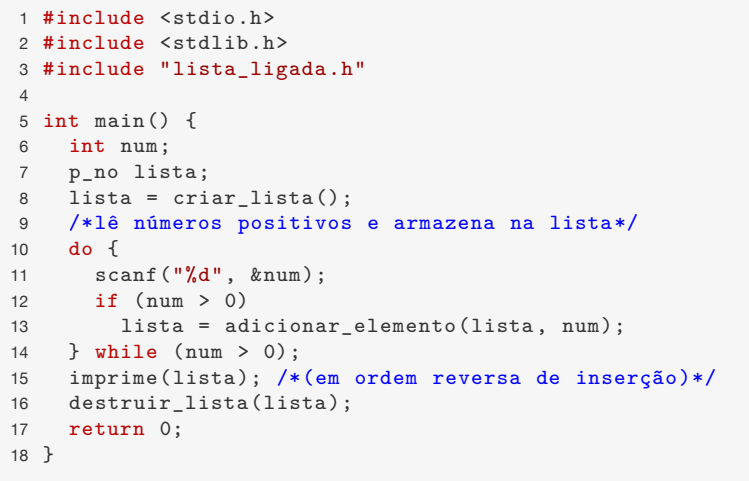

Comparando vetores e listas ligadas

• Acesso a posição *k*: – Vetor:  $O(1)$ 

### Comparando vetores e listas ligadas

• Acesso a posição *k*:

#### 

### Comparando vetores e listas ligadas

- Acesso a posição *k*:
	- Vetor:  $O(1)$
	- Lista: O(*k*) (precisa percorrer a lista)

 $\mathsf{C}$ 

### Comparando vetores e listas ligadas

- Acesso a posição *k*:
	- Vetor: O(1)
	- Lista: O(*k*) (precisa percorrer a lista)
- Inserção na posição 0:

### Comparando vetores e listas ligadas

- Acesso a posição *k*:
	- Vetor:  $O(1)$
	- Lista: O(*k*) (precisa percorrer a lista)
- Inserção na posição 0:
	- Vetor: O(*n*) (precisa mover itens para a direita)

10

### Comparando vetores e listas ligadas

- Acesso a posição *k*:
	- Vetor:  $O(1)$
	- Lista: O(*k*) (precisa percorrer a lista)
- Inserção na posição 0:
	- Vetor: O(*n*) (precisa mover itens para a direita)
	- Lista: O(1)

10

### Comparando vetores e listas ligadas

- Acesso a posição *k*:
	- Vetor:  $O(1)$
	- Lista: O(*k*) (precisa percorrer a lista)
- Inserção na posição 0:
	- Vetor: O(*n*) (precisa mover itens para a direita)
	- Lista: O(1)
- Remoção da posição 0:

### Comparando vetores e listas ligadas

- Acesso a posição *k*:
	- Vetor:  $O(1)$
	- Lista: O(*k*) (precisa percorrer a lista)
- Inserção na posição 0:
	- Vetor: O(*n*) (precisa mover itens para a direita)
	- Lista: O(1)
- Remoção da posição 0:
	- Vetor: O(*n*) (precisa mover itens para a esquerda)

### Comparando vetores e listas ligadas

- Acesso a posição *k*:
	- Vetor:  $O(1)$
	- Lista: O(*k*) (precisa percorrer a lista)
- Inserção na posição 0:
	- Vetor: O(*n*) (precisa mover itens para a direita)
	- Lista: O(1)
- Remoção da posição 0:
	- Vetor: O(*n*) (precisa mover itens para a esquerda)
	- Lista: O(1)

10

### Comparando vetores e listas ligadas

- Acesso a posição *k*:
	- Vetor:  $O(1)$
	- Lista: O(*k*) (precisa percorrer a lista)
- Inserção na posição 0:
	- Vetor: O(*n*) (precisa mover itens para a direita)
	- Lista: O(1)
- Remoção da posição 0:
	- Vetor: O(*n*) (precisa mover itens para a esquerda)
	- Lista: O(1)
- Uso de espaço:

10

### Comparando vetores e listas ligadas

- Acesso a posição *k*:
	- Vetor:  $O(1)$
	- Lista: O(*k*) (precisa percorrer a lista)
- Inserção na posição 0:
	- Vetor: O(*n*) (precisa mover itens para a direita)
	- Lista: O(1)
- Remoção da posição 0:
	- Vetor: O(*n*) (precisa mover itens para a esquerda)
	- Lista: O(1)
- Uso de espaço:
	- Vetor: provavelmente desperdiçará memória

### Comparando vetores e listas ligadas

- Acesso a posição *k*:
	- Vetor:  $O(1)$
	- Lista: O(*k*) (precisa percorrer a lista)
- Inserção na posição 0:
	- Vetor: O(*n*) (precisa mover itens para a direita)
	- Lista: O(1)
- Remoção da posição 0:
	- Vetor: O(*n*) (precisa mover itens para a esquerda)
	- Lista: O(1)
- Uso de espaço:
	- Vetor: provavelmente desperdiçará memória
	- Lista: não desperdiça memória, mas cada elemento consome mais memória por causa do ponteiro

### Comparando vetores e listas ligadas

- Acesso a posição *k*:
	- Vetor:  $O(1)$
	- Lista: O(*k*) (precisa percorrer a lista)
- Inserção na posição 0:
	- Vetor: O(*n*) (precisa mover itens para a direita)
	- Lista: O(1)
- Remoção da posição 0:
	- Vetor: O(*n*) (precisa mover itens para a esquerda)
	- Lista: O(1)
- Uso de espaço:
	- Vetor: provavelmente desperdiçará memória
	- Lista: não desperdiça memória, mas cada elemento consome mais memória por causa do ponteiro

Qual é melhor?

10

### Comparando vetores e listas ligadas

- Acesso a posição *k*:
	- Vetor:  $O(1)$
	- Lista: O(*k*) (precisa percorrer a lista)
- Inserção na posição 0:
	- Vetor: O(*n*) (precisa mover itens para a direita)
	- Lista: O(1)
- Remoção da posição 0:
	- Vetor: O(*n*) (precisa mover itens para a esquerda)
	- Lista: O(1)
- Uso de espaço:
	- Vetor: provavelmente desperdiçará memória
	- Lista: não desperdiça memória, mas cada elemento consome mais memória por causa do ponteiro

#### Qual é melhor?

• depende do problema, do algoritmo e da implementação

10

### Exercício - Busca e Remoção

Faça uma função que busca um elemento x em uma lista ligada, devolvendo o ponteiro para o nó encontrado ou NULL se o elemento não estiver na lista.

Faça uma função que remove a primeira ocorrência (se existir) de um elemento x de uma lista ligada dada.

Faça uma função que remove todas as ocorrências de um elemento x de uma lista ligada dada.